# **Train**

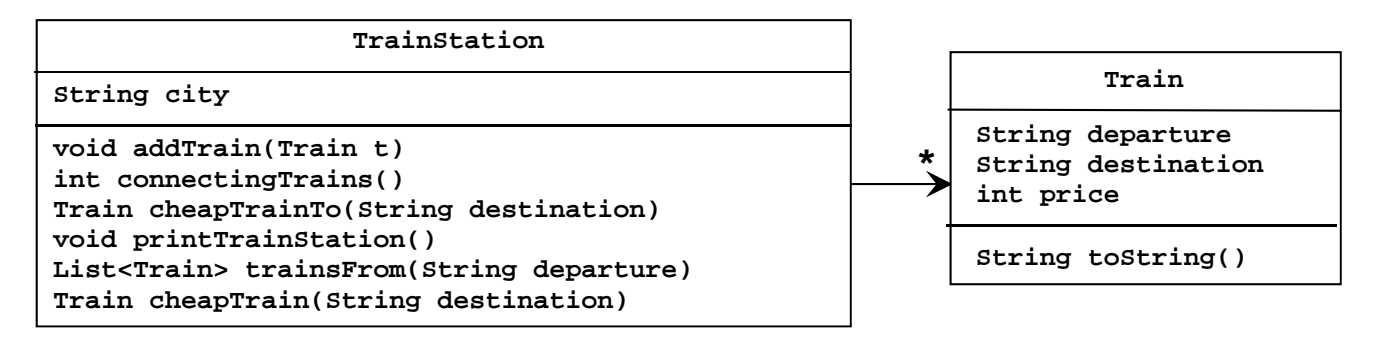

1. Opret en klasse, *Train*, hvis objekter repræsenterer et tog. Klassen er specificeret til højre i UML-diagrammet. Feltvariablerne skal initialiseres i en konstruktør (via parametre af passende type). Metoden *toString* skal returnere en tekststreng på formen:

#### **"From Aarhus to Odense for 150 DKK**".

- 2. Lav en *TestDriver*-klasse med en klassemetode *test*. Metoden returnerer intet og har ingen parametre.
- 3. Opret fem velvalgte *Train*-objekter i *test-*metoden, via objektreferencer *t1, t2, t3, t4* og *t5,* og udskriv disse ved hjælp af *toString*-metoden.

#### **Tilkald en instruktor og demonstrer det, som du har lavet indtil nu (T1).**

- 4. Opret en ny klasse, *TrainStation*, hvis objekter repræsenterer en station med tog. Klassen og dens relation til *Train*-klassen, er specificeret i ovenstående UML-diagram.
- 5. Programmér metoden *addTrain,* der tilføjer *Train*-objektet *t* til *TrainStation*-objektet.
- 6. Opret et objekt af typen *TrainStation* i *test-*metoden i *TestDriver*-klassen og knyt de allerede oprettede *Train*-objekter hertil.
- 7. Programmér metoden *connectingTrains*. Metoden skal returnere antallet af tog, der starter eller slutter i den by, hvor stationen ligger. Udvid *Train*-klassen med de nødvendige accessormetoder.
- 8. Afprøv den skrevne metode i *test-*metoden i *TestDriver*-klassen.

# **Tilkald en instruktor og demonstrer det, som du har lavet siden forrige tjekpunkt (T2).**

9. Programmér metoden *cheapTrainTo*. Metoden skal returnere det billigste tog med den angivne destination (det er lige meget, hvor toget starter). Afprøv den skrevne metode i *test-*metoden.

# **Tilkald en instruktor og demonstrer det, som du har lavet siden forrige tjekpunkt (T3).**

10. Programmér metoden *printTrainStation*. Metoden skal udskrive byen, hvori stationen ligger, efterfulgt af alle tog sorteret alfabetisk efter startby. Hvis to tog starter i samme by, sorteres efter pris (lavest til højest). Afprøv den skrevne metode i *test-*metoden.

# **Tilkald en instruktor og demonstrer det, som du har lavet siden forrige tjekpunkt (T4).**

11. Brug funktionel programmering til at implementere metoden *trainsFrom*. Metoden skal returnere alle tog, der starter i den angivne by og slutter i den by, hvor stationen ligger. Afprøv den skrevne metode i *test*metoden.

#### **Tilkald en instruktor og demonstrer det, som du har lavet siden forrige tjekpunkt (T5).**

12. Brug funktionel programmering til at implementere metoden *cheapTrain*. Metoden skal returnere det billigste tog, der starter i den by, hvor stationen ligger, og slutter i den angivne by. Afprøv den skrevne metode i *test-*metoden.

# **Tilkald en instruktor og demonstrer det, som du har lavet siden forrige tjekpunkt (T6).**